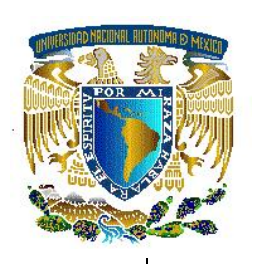

**UNIVERSIDAD NACIONAL AUTÓNOMA DE MÉXICO**

**FACULTAD DE ESTUDIOS SUPERIORES ARAGÓN**

# **"INFORME DEL EJERCICIO PROFESIONAL COMO ANALISTA DE**

**SISTEMAS EN LA EMRESA RADIOMOVIL DIPSA, S.A. DE C.V. "** 

**QUE PARA OBTENER EL TITULO DE:** 

**INGENIERO EN COMPUTACIÓN**

**P R E S E N T A** 

**EMILIA CRUZ ROSAS** 

**ASESOR:** 

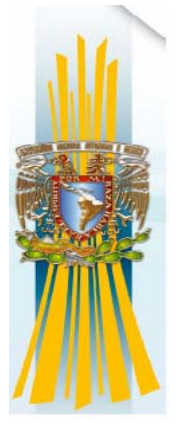

**MAT. LUIS RAMÍREZ FLORES**

**2008** 

# **AGRADECIMIENTOS**

#### A Dios

A la memoria de mis Padres Ignacio Cruz Zamora e Isabel Rosas Alegría por su amor apoyo y confianza de siempre hasta el último día en que estuvimos juntos. A Mi abuelita Irene, Rosa y Guadalupe (Serena) por estar ahí siempre que las necesito.

A todos mis profesores por los conocimientos que me transmitieron y por despertar mi interés por la investigación, en especial al profesor Luis Ramírez Flores por dirigir este trabajo.

A mis amigos Dulce Peguero, Paty Ramírez, Lidia Montesinos Gaby Henríquez mi Sensei, Mónica Olivares por su tiempo y apoyo en los trámites para realizar este trabajo escrito.

A Jesús Oble, Rosa Elva Mendoza, Gaby Castañeda, Fresia Borsotto y Karina Benavides.

Mis amigos en Telcel José Campos por darme la oportunidad de pertenecer a su equipo de trabajo, Nancy Contreras, Claudia Carrillo y Verónica Canales, por compartir sus conocimientos y experiencia en Mobile2000 y hacerme parte del equipo de System Test. A Cristina Esquivel, Manuel Martínez y Amelia Peñaloza por su amistad y apoyo profesional y personal.

Y a mis pequeños Goku, Hikaru, Hyoga, Tomás, Peter y Mishima.

# **ÍNDICE**

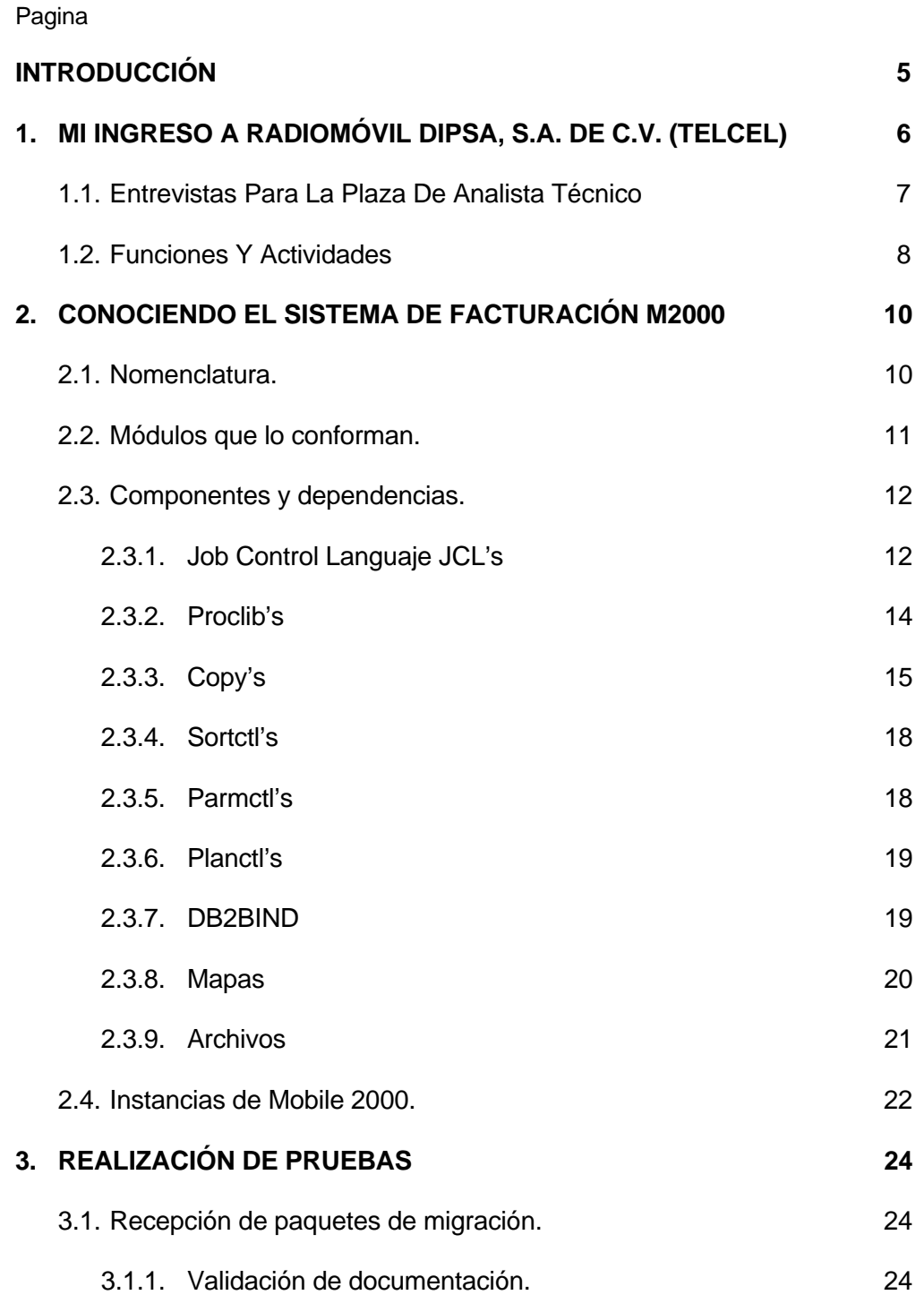

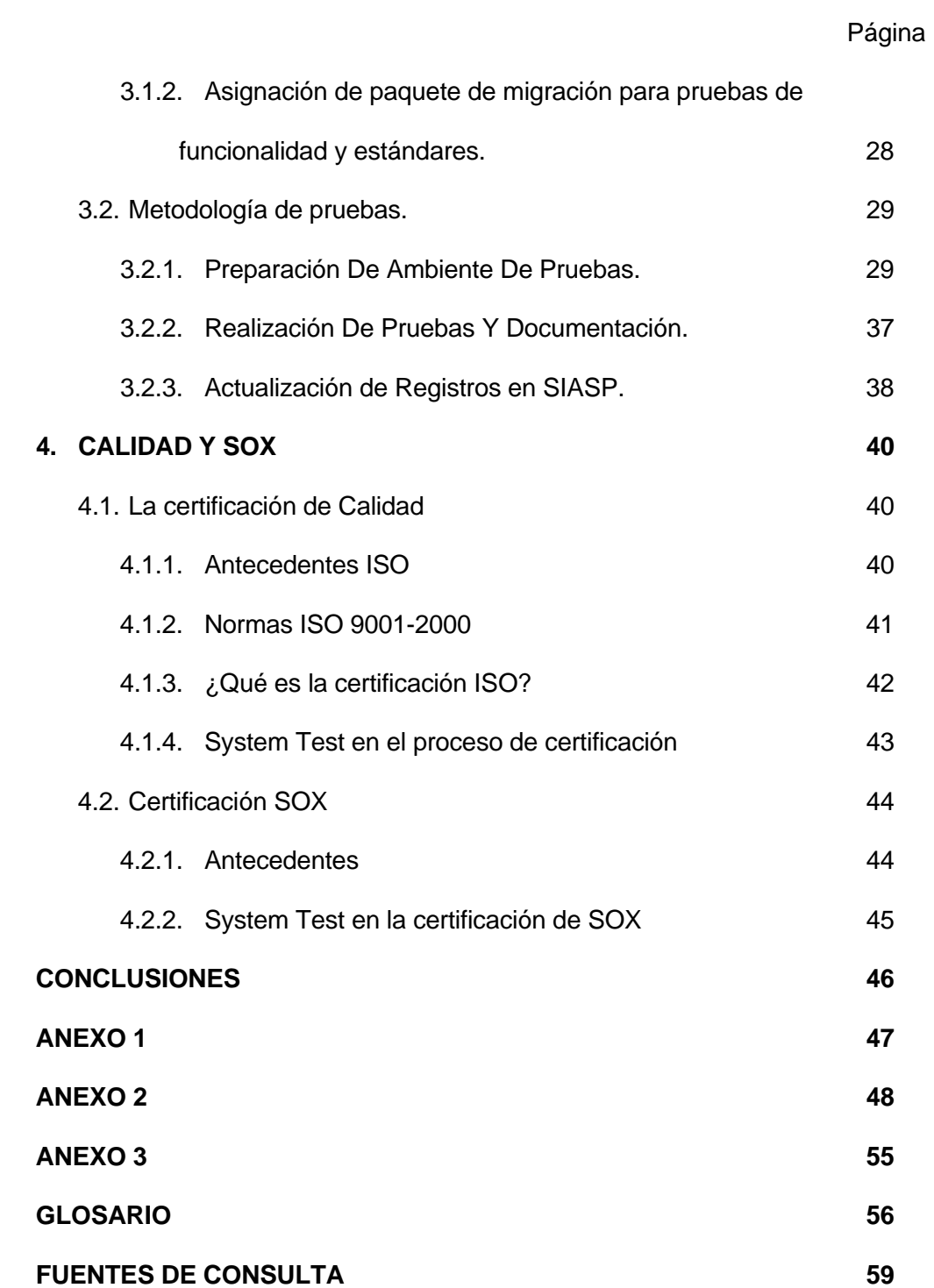

# **INTRODUCCION**

La carrera de ingeniería en computación tiene un amplio campo para desarrollarnos profesionalmente, en diversos tipos de empresas un ejemplo de ello son las comunicaciones inalámbricas, en las que se combinan la infraestructura y el desarrollo, mantenimiento, administración y operación de sistemas de información.

En el presente informe describe la experiencia profesional como analista de sistemas en la empresa Radiomóvil DIPSA, S.A. de C.V., Telcel donde laboro como analista técnico en el área de informática desde Agosto del año 2000 hasta la fecha.

Los conocimientos adquiridos durante mi formación profesional fueron muy importantes para obtener el puesto, principalmente los de bases de datos y lenguajes de programación porque aprendí sobre los diferentes modelos y manejadores de bases de datos utilizados para cada tipo así como la importancia de tener la documentación actualizada para evitar problemas al dar mantenimiento.

Inicie el ejercicio de mi profesión en una consultoría que daba soporte a GNP (Grupo Nacional Provincial), Afore PROFUTURO y otras empresas dedicadas a la venta y administración de seguros, ahí recibí capacitación sobre la metodología de trabajo con sistemas cliente servidor desarrollados en Visual Basic 5 y bases de datos en ACCESS y SQL SERVER, mi actividad principal era realizar pruebas a un sistema que se desarrollaba con esas herramientas.

En la consultoría también nos capacitaron en lenguaje COBOL y sistema operativo OS/390 de forma muy básica, estos conocimientos me ayudaron a conseguir el puesto de Analista técnico en la que ahora es la empresa de telefonía celular más importante del país Radiomóvil DIPSA S.A. de C.V. TELCEL.

5

# **CAPITULO 1**

# **MI INGRESO EN RADIOMÓVIL DIPSA, S.A. DE C.V. (TELCEL)**

Al egresar de la licenciatura obtuve mi primera oportunidad en el campo laboral como becaria en una consultoría que daba servicio a GNP (Grupo Nacional Provincial) Afore PROFUTURO y otras empresas dedicadas a la venta y administración de seguros, ahí recibí capacitación sobre la metodología de trabajo con sistemas cliente servidor desarrollados en Visual Basic 5 y bases de datos en ACCESS y SQL SERVER, mi actividad principal era realizar pruebas, documentar los resultados y reportar observaciones sobre las fallas o mejoras del sistema.

Después de algunos meses, por requerimiento de los lideres de proyecto se nos dio capacitación en lenguaje COBOL y ambiente Main Frame para integrarnos en los diferentes proyectos que se tenían con GNP, al mismo tiempo la carga de trabajo con el sistema cliente servidor se incremento así como mis funciones que ya no solamente eran las pruebas de los cambios sino también la administración de la base de datos, capacitación a los capturistas, elaboración de manuales e instalación del sistema en equipos, además de apoyar a los desarrolladores en las presentaciones con los clientes a los que se ofrecía el sistema. Al incrementarse mis funciones solicite un incremento en mi salario, el cual fue menor a lo solicitado. Tiempo después hubo cambios en el equipo de desarrollo del sistema por lo que solicite me integraran al equipo de desarrollo para cumplir con los tiempos de entrega a los usuarios, el cambio me fue negado por el líder del proyecto. Unos meses después al concluir la etapa de pruebas, instalación y capacitación de los capturistas renuncie a la consultoría.

# **1.1 Entrevistas Para La Plaza De Analista Técnico**

Algunos meses después de renunciar a la consultoría se presento la oportunidad para ingresar en la empresa Radiomóvil DIPSA S.A. de C.V. (Telcel) informada por una persona que ya laboraba en la empresa, le envíe mi currículo por correo electrónico y me dieron una entrevista con el Jefe del área de System Test, la entrevista fue de conocimientos técnicos sobre el ambiente Main Frame, TSO y lenguaje COBOL, se me realizó un examen técnico de estos temas y me programaron una entrevista en el área de Recursos Humanos para exámenes psicométricos, después de los exámenes y otra entrevista me dijeron que ellos llamarían para saber si era aceptada.

Un mes después me llamaron para llevar algunos documentos e iniciar mi ingreso a la empresa, ente los documentos solicitados estaba el acta de nacimiento, certificado de estudios, copia de mi credencial de elector, alta en el IMSS, cartas de recomendación, referencias personales y un examen médico, firme mi primer contrato como Analista Técnico de System test por un mes el 22 de Agosto del 2000.

Después de la firma en Recursos Humanos, me presente en el área de System Test para iniciar actividades, me presentaron a los compañeros de la subdirección de desarrollo que se encarga de dar mantenimiento y soporte a los requerimientos al sistema de facturación Mobile 2000.

7

#### **1.2 Funciones y Actividades.**

Las funciones de un analista técnico en el área de System Test son:

- Conocer la metodología de desarrollo y pruebas para Mobile 2000.
- Realizar pruebas de funcionalidad y estándares de los nuevos desarrollos y modificaciones para el sistema Mobile 2000.
- Documentar las pruebas realizadas en el ambiente de System Test.
- Reportar los errores encontrados en nuevos desarrollos y/o modificaciones para su corrección.
- Avanzar el estatus del folio o folios asignados en el sistema SISAP.
- Conocer las políticas de Calidad y SOX para asegurar que los desarrollos cumplen con los lineamientos de ambas evitando no conformidades en las auditorias que se realizan periódicamente.

Las actividades de un analista de System Test consisten en:

- Recepción del folio para pruebas.
- Preparación de ambiente de pruebas según los requerimientos del folio.
- Realizar pruebas de estándares y funcionalidad.
- Documentar pruebas realizadas en el ambiente de System Test.
- Solicitar correcciones de estándares y/o funcionalidad a los nuevos desarrollos o modificaciones cuando no se apegan a lo descrito en el manual del Tool Kit, para el sistema Mobile 2000 o cuando la nueva funcionalidad no cumple con las especificaciones del desarrollo, afecta otros módulos o altera una funcionalidad que no se ha considerado en la etapa de análisis.
- Dar seguimiento a las modificaciones solicitadas al área de desarrollo para el folio en pruebas.

La primera actividad fue conocer la metodología de trabajo además de los módulos en que se divide para darle mantenimiento y soporte. Específicamente leí el capitulo 7 conocido como ToolKit, ya que en el se especifican los lineamientos que deben seguirse para desarrollar, documentar y probar los programas que componen los diferentes módulos del sistema.

Para ello se utilizan diferentes herramientas de apoyo como Word y Excel para documentar las pruebas y los reportes de falla.

En el ambiente de Main Frame se utiliza el editor de TSO para consultar el código fuente de los programas.

El Spool para consultar la los resultados de la ejecución de los programas en Batch.

El FILE AID para la consulta y mantenimiento de la información en las diferentes tablas de la base de datos manejada en DB2.

El QMF desarrollado por IBM para la creación de reportes y consultas con SQL.

Me enviaron a cursos de capacitación sobre las herramientas FILE AID, QMF y SQL para desempeñar mejor mis actividades además de familiarizarme con el ambiente de Main Frame.

Lo siguiente en mi aprendizaje fue conocer el sistema de facturación Mobile 2000 y sus diferentes módulos.

# **CAPITULO 2**

# **CONOCIENDO EL SISTMA DE FACTURACIÓN MOBILE 2000**

Para conocer el sistema de facturación Mobile 2000 es necesario saber que esta soportado en el sistema operativo OS 390 de IBM los programas están desarrollados en lenguaje COBOL y se identifican con la nomenclatura especificada en el manual Toolkit.

# **2.1. Nomenclatura**

![](_page_9_Figure_5.jpeg)

Para su administración tanto en desarrollos nuevos como en mantenimiento se divide en módulos, los cuales se identifican con las siguientes siglas:

- $AS \rightarrow$  Activaciones
- $UA \rightarrow$  Tasación
- $CM \rightarrow Factor$
- $CC \rightarrow Cobranza$
- $Cl \rightarrow$  Comisiones
- $ZX \rightarrow$ Soporte a usuarios y control

#### **2.2 Módulos que lo conforman**

- **Activaciones (ASA/SAC/SAM):** Se encarga de administrar los movimientos que tiene un teléfono, desde su activación (contratación de línea de Postpago) hasta la suspensión o cancelación por diversos motivos.
- **► Tasación (UA):** Determina el costo de la llamada, según su duración, plan tarifario origen y destino considerando si tiene productos especiales como minutos dobles, minutos nocturnos, equipo ilimitado, llamadas ilimitadas, etc.
- Facturación, pagos y ajustes (CAM/CAA): Una vez que las llamadas han sido tasadas para su cobro, se contabilizan en la fecha de corte, se consideran los pagos, ajustes y se obtiene el saldo que es reflejado en la factura que recibe el cliente.
- Cobranza, comisiones y abogados (COL/COM): En la parte de cobranza se consideran las cuentas con morosidad en sus pagos además de las que exceden su límite de crédito o de uso, se etiquetan para darles seguimiento (Si el cliente paga se reactiva la línea, sino continua en morosidad y puede llegar al proceso de abogados y cobranza extrajudicial). El módulo de comisiones se encarga de administrar el pago a los distribuidores por diferentes conceptos como nuevas líneas activadas, cambios de equipo, que el cliente no cancele la línea antes de los primeros seis meses de uso, etc.
- Soporte a usuarios y control de producción (ZX): En este módulo se crean programas para resolver problemas que se presenten durante la ejecución de los módulos anteriores y que puedan causar inconsistencias en la base de datos. También se encargan de dar soporte a los programas o nuevos desarrollos cuando presentan algún problema en el ambiente productivo.

#### **2.3. Componentes y Dependencias**

Para la correcta ejecución de los programas son necesarias algunas dependencias como, JCL's, PROCLIB's, COPY's, SORTCTL's, PARMCTL's, MAPAS para el funcionamiento de las pantallas y en algunas ocasiones la creación de archivos de trabajo.

#### *2.3.1 JCL's (Job Control Lenguaje*)

El Job Control Lenguaje es un recurso, desde el cual los trabajos son inicializados y controlados por el sistema operativo.

Los Jobs de Mobile 2000 incluirán el JCL y al menos un procedimiento (PROC). La estructura de un Job de Mobile 2000 tendrá un PROC por cada programa ejecutado. El JCL contendrá múltiples pasos con un paso por cada PROC. Utilerías, como sorts, pueden ser incluidas como un paso adicional en un PROC solamente cuando el ordenamiento es integral a la función del programa. Un ejemplo es una tarea el cual crea un archivo de extracción, ordena el archivo y crea un reporte del archivo ordenado. Los pasos para ordenar y reportar deben ser combinados en el PROC. Número de secuencia de los Job's:

![](_page_11_Picture_96.jpeg)

![](_page_12_Picture_166.jpeg)

El nombre de un Job de activaciones sería IR09001.

```
VIEW MO़BSTST.M2000.JCL(IR09001) - 01.05 Columns 00001 00072<br>Command ===> CSR
                                                              Scroll ===> CSR
****** ***************************** Top of Data *****************************
000001 //IRST001 JOB (001AMS), NO PAPERWORK',<br>000002 // CLASS=A, MSGCLASS=X
             CLASS=A, MSGCLASS=X
000003 //* 
000004 //* ROUTE PRINT R173 
000005 //* 
000006 //PROCLIB JCLLIB ORDER=('MOBSTST.M2000.PROCLIB') 
000007 //JOBLIB DD DSN=MOBSTST.M2000.BATLOAD,DISP=SHR 
000008 // DD DSN=DEVLPPT1.DB2710.SDSNLOAD, DISP=SHR
000010 //**000011 //************************************************************ 
000012 //**000013 //** COPYRIGHT 1992, NYNEX MOBILE COMMUNICATIONS COMPANY * 
000014 //* 
000015 //*********************************************************** 
000016 //* PURPOSE: 
000017 //* THIS PROC WILL PRODUCE A REPORT TO BE USED BY CELLULAR SALES 
000018 //* MANAGEMENT AND THE CREDIT UNIT TO IDENTIFY THOSE CUSTOMERS 
000019 //* WHOSE PAPERWORK HAS NOT BEEN RECEIVED. 
000020 //*000021 //* SYMBOLIC PARAMETERS: 
000022 //* ENVID - ENVIRONMENT IDENTIFIER
000023 //* PROCREG - PROC REGION SIZE 
000024 //* PARMCC - PARM CONTROL LIBRARY 
000025 //* PARMID - PARM CONTROL MEMBER 
000026 //* PLANCC - DB2PLAN CONTROL LIBRARY 
000027 //* PLANID - DB2PLAN CONTROL MEMBER 
000029 //*********************************************************** 
000030 //* 
000031 //JS01 EXEC I001P01, 
000032 // PROCREG='0K', 
000033 // ENVID='MOBSTST',<br>000034 // PARMCC='R09',
000034 // PARMCC='R09', 
000035 // PARMID='IASRC461', 
000036 // PLANCC='M2000',<br>000037 // PLANID='IASRC46
                     000037 // PLANID='IASRC46H' 
000038 //* 
****** **************************** Bottom of Data ***************************
```
# *2.3.2 PROCLIB's*

Los segmentos preescritos de declaraciones comunes de JCL para muchos jobs son almacenados para uso público como un catálogo de procedimientos ó PROC. Un Job invoca un PROC con una declaración EXEC la cual da al sistema el nombre del PROC. Una declaración PROCLIB indica la librería de procedimientos la cual contiene el PROC a ser ejecutado. Los parámetros simbólicos en el PROC son substituidos por parámetros especificados en el JCL.

Todos los jobs de Mobile 2000 consistirán de un PROC por cada programa llamado. Las utilerías pueden ser incluidas en el mismo PROC cuando hay una relación directa entre la función de la utilería y el programa.

Nombre del PROC

El nombre del PROC es de 7 caracteres que tienen el formato INNNPXX, donde:

I = literal que identifica el sistema de Mobile 2000,el valor es I.

NNN = número secuencial único para relacionarlo con el número del Job

P = la literal P en todos los PROC.

XX = Número secuencial único dentro del Job.

Por ejemplo, el primer PROC del JCL IR09001 podría ser I001P01.

![](_page_13_Picture_131.jpeg)

001500 //\*\*\* PURPOSE: 001600 //\*\*\* THIS PROC WILL PRODUCE A REPORT TO BE USED BY CELLULAR SALES 001700 //\*\*\* MANAGEMENT AND THE CREDIT UNIT TO IDENTIFY THOSE CUSTOMERS 001800 //\*\*\* WHOSE PAPERWORK HAS NOT BEEN RECIEVED. 001900 //\*\*\*\*\*\*\*\*\*\*\*\*\*\*\*\*\*\*\*\*\*\*\*\*\*\*\*\*\*\*\*\*\*\*\*\*\*\*\*\*\*\*\*\*\*\*\*\*\*\*\*\*\*\*\*\*\*\*\*\* 002000 //\* MODIFICATION LOG \* 002100 //\*\*\*\*\*\*\*\*\*\*\*\*\*\*\*\*\*\*\*\*\*\*\*\*\*\*\*\*\*\*\*\*\*\*\*\*\*\*\*\*\*\*\*\*\*\*\*\*\*\*\*\*\*\*\*\*\*\*\*\* 002200 //\* CHANGE PROGRAMMER 002300 //\* CODE NAME DATE DESCRIPTION \* 002400 //\* ------ ---------- -------- -------------------- \* 002500  $//*$  2260 MATT STARBUCK 10/20/92 ADDED ABNDRPT DD  $*$  002600 //\* STATEMENT \* 002700 //\*\*\*\*\*\*\*\*\*\*\*\*\*\*\*\*\*\*\*\*\*\*\*\*\*\*\*\*\*\*\*\*\*\*\*\*\*\*\*\*\*\*\*\*\*\*\*\*\*\*\*\*\*\*\*\*\*\*\*\* 002800 //\*\*\*<br>002900 //PS01 002900 //PS01 EXEC PGM=IKJEFT1B,<br>003000 // REGION=&PROCRE 003000 // REGION=&PROCREG 003100 //\* 003200 //SEQPARMI DD DSN=&ENVID..&PARMCC..PARMCTL(&PARMID.), 003300 // DISP=SHR  $003300$  // 003400 //\* 003500 //SYSTSIN DD DSN=&ENVID..&PLANCC..PLANCTL(&PLANID.), 003600 // DISP=SHR DISP=SHR 003700 //\* 003800 //RASRC461 DD DCB=(BLKSIZE=27930,LRECL=133,RECFM=FBA), 003900 // SYSOUT=\* SYSOUT=\* 004000 //\* 004100 //SYSOUT DD SYSOUT=\* 004200 //\* 004300 //CNTLRPT DD SYSOUT=\*, 004400 // DCB=(BLKSIZE=27930, LRECL=133, RECFM=FBA) 004500 //\* 004600 //SYSABOUT DD SYSOUT=\* 004700 //\* 004800 //SYSDBOUT DD SYSOUT=\* 004900 //\* 005000 //ABENDAID DD SYSOUT=\* 005400 //\* 005500 //ABNDRPT DD SYSOUT=\* 005600 //\* 005700 //SYSUDUMP DD SYSOUT=\* 005800 //\* 005100 //SYSTSPRT DD SYSOUT=\* 005200 //\* 005300 //SYSPRINT DD SYSOUT=\* 065400 //\* \*\*\*\*\*\* \*\*\*\*\*\*\*\*\*\*\*\*\*\*\*\*\*\*\*\*\*\*\*\*\*\*\*\* Bottom of Data \*\*\*\*\*\*\*\*\*\*\*\*\*\*\*\*\*\*\*\*\*\*\*\*\*\*\*\*

#### *2.3.3 COPY's*

Los COPY's son los miembros comunes a los programas se usan para asociar los nombres de los grupos de códigos generales, literales, parámetros, referencias cruzadas y códigos de error a las variables de los programas. Las librerías son

catalogadas por las funciones de los subsistemas y contiene grupos de códigos que son usados específicamente por ese subsistema.

- ICOCC02 Literales comunes
- ICOCC03 Variables comunes
- ICOCCG1 Literales para códigos generales
- ICOCCP1 Literales para parámetros
- ICOCCE1 Literales para códigos de error
- ICOCCX1 Códigos de grupo para referencias cruzadas

ICOCC02 Literales comunes: Contiene literales usadas por el sistema completo de Mobile 2000, tanto en línea como en batch. Si se define una literal en la workingstorage que puede ser usada por programas que no son del subsistema, está debe ser añadida a este miembro. Por ejemplo:

05 YES-VALUE PIC X VALUE 'Y'.

05 NO-VALUE PIC X VALUE 'N'.

ICOCC03 Variables comunes: Contiene variables usadas por el sistema completo de Mobile 2000, tanto en línea como en batch. Si se define una variable en la Working-Storage que pueda ser usada por programas fuera del sistema, está debe ser añadida al miembro. Por ejemplo:

05 LINE-COUNTER PIC 9(05).

ICOCCG1 literales comunes para códigos generales: Contiene todos los grupos de códigos generales que son usados por los programas de Mobile 2000. Todos los códigos de grupo deben ser introducidos en esté miembro. Por ejemplo:

![](_page_15_Picture_131.jpeg)

ICOCCP1 Literales de parámetros comunes: Contiene todos los grupos de parámetros que son usados por los programas de Mobile 2000. Por ejemplo:

10 MAX-FUTURE-DATE-ALLOWED PIC X(08) VALUE 'MAXFUTDT' ICOCCE1 Literales comunes de códigos de error: Contiene todos los códigos de error que son usados por los programas de Mobile 2000. Las entradas dentro de este miembro son agrupadas por subsistema. Cuando se añaden entradas, introducirlas en el subsistema apropiado. Por ejemplo:

\*\*\*\*\*\*\*\*\*\*\*\*\*\*\*\*\* PAYMENTS (PY) \*\*\*\*\*\*\*\*\*\*\*\*\*\*\*\* 10 UNAUTH-ACT-APPL-BATPIC X(05) VALUE 'PY001'. 10 BAT-SEQ-NOT-NUMERICPIC X(05) VALUE 'PY002'.

ICOCCX1 Referencias cruzadas: Contiene todos los códigos de referencias cruzadas contenidas en Mobile 2000 y usadas en la tabla de referencias cruzadas.

Además de los copylibs anteriores cada subsistema tiene copylibs específicos y son mantenidos por los programadores, para el subsistema ASA son:

- I**AS**CCL1 Literales
- I**AS**CCV1 Variables

La posición dos y tres identifican el subsistema. Los copylibs que se señalaron arriba son mantenidos por los siguientes subsistemas:

- AS Activación SC - Control de accesos al switch UA - Tasación CM - Facturación CA - Pagos y ajustes CC - Cobranza
- LL Larga distancia

Generalmente muchas de las literales y variables comunes serán establecidas en los copylibs generales del sistema de Mobile 2000. Las literales y variables del subsistema deben solamente contener entradas que no serán usadas por programas fuera del subsistema.

#### *2.3.4 Sortctl's*

Es una de las librerías de control utilizada para ordenarla información de un archivo de entrada, reside en la librería SORTCTL. Los nombres de las tarjetas de ordenamiento se forman con el nombre del PROC añadiendo como sufijo un número secuencial único.

Ejemplo de tarjeta de ordenamiento del PROC I0GAP02**1**:

![](_page_17_Picture_123.jpeg)

La tarjeta de ordenamiento se indica en el JCL:

![](_page_17_Picture_124.jpeg)

# *2.3.5 Parmctl's*

Es una librería de control en donde se mantienen los parámetros del programa, residirán en librerías especificas de la región como MOBDEVL.R\*.PARMCTL:

![](_page_18_Picture_120.jpeg)

### *2.3.6 Planctl's*

Los nombres de los planes serán una combinación del identificador del programa y el sufijo de DB2 (D ó E para el ambiente de desarrollo y H ó I para System Test). Por ejemplo, ICCRC30D podría ser el identificador del plan para el programa ICCRC30. En desarrollo, los identificadores de planes siempre residirán en las librerías de control de pruebas MOBDEVL.M2000.PLANCTL:

![](_page_18_Picture_4.jpeg)

#### *2.3.7 DB2BIND*

Es una librería de control necesaria para la compilación de los programas y en donde se indica el plan y las subrutinas que utiliza el programa para su correcto funcionamiento, los nombres de los planes serán iguales al identificador del programa, también existirán dos miembros más identificados con el nombre del programa más los sufijos de DB2 (D ó G) que están direccionados a la base de datos del ambiente donde se encuentra el programa:

![](_page_19_Picture_158.jpeg)

![](_page_19_Picture_159.jpeg)

![](_page_19_Picture_160.jpeg)

![](_page_19_Picture_161.jpeg)

### *2.3.8 Mapas*

Para las pantallas que se despliegan desde el CICS se utilizan mapas que se encuentran alojados en la librería MOBDEVL.M2000.BMS, para la creación del nombre se toman la segunda y tercera posición para identificar el subsistema, después MA o

HA y el número consecutivo del programa fuente, por lo que el nombre de un mapa sería:

IASMANN ó IASHANN

Donde:

I es el identificador de Mobile

AS identifica al subsistema, en este caso es ASA

MA indica que es el mapa de la pantalla que se desplegará en Mobile.

HA indica que es la pantalla de ayuda.

NN es el consecutivo del programa fuente de donde se deriva el mapa.

```
VIEW MOBSTST.M2000.BMS(IASMA30) - 01.00 Columns 00001 00072
Command ===> Scroll ===> CSR 
****** ***************************** Top of Data ********************** 
000001 ** Micro Focus BMS SCREENS Generated Code 
000002 ** MapSet Name : IASMA30 
000003 ** Date Created: 12/03/02 
000004 ** Time Created: 13:59:42 
000005 ** Micro Focus BMS SCREENS Generated Code 
000006 ** 
000007 IASMA30 DFHMSD TYPE=&&SYSPARM,MODE=INOUT,LANG=COBOL,STORAGE=AUTO,<br>000008 MAPATTS=(COLOR,HILIGHT,VALIDN,PS),
000008 MAPATTS=(COLOR,HILIGHT,VALIDN,PS),<br>000009 DSATTS=(COLOR,HILIGHT,PS,VALIDN),HILIGHT
000009 DSATTS=(COLOR, HILIGHT, PS, VALIDN), HILIGHT=OFF, TERM=3270,<br>000010 TIOAPFX=YES
                        000010 TIOAPFX=YES 
000011 ** 
000012 ** 
000013 **Map IASMA30 
000014 ** 
000015 **
000016 IASMA30 DFHMDI SIZE=(024,080),MAPATTS=(COLOR,HILIGHT,VALIDN,PS),<br>000017 DSATTS=(COLOR,HILIGHT,PS,VALIDN),TIOAPFX=YES
                        000017 DSATTS=(COLOR,HILIGHT,PS,VALIDN),TIOAPFX=YES 
000018 * 'SCREEN-ID' 
000019 FLD0101 DFHMDF POS=(01,001),LENGTH=005,ATTRB=(ASKIP,NORM),
```
### *2.3.9 Archivos*

Para la creación y nombre de los archivos usados en Mobile 2000 se tiene la siguiente

nomenclatura:

*Ambiente.Región.Nombre-del-procedimiento.Nombre-del-archivo*.

La variable *ambiente* es substituida por MOBDEVL para los archivos de desarrollo. Los valores de *región* se definen como CPT para corporativo y R0n para las diferentes regiones donde n puede tomar el valor desde 1 hasta 9. El valor de *nombre-del-procedimiento* es igual al nombre del procedimiento.

El valor de *nombre-del-archivo* es el nombre del archivo del jcl. Un ejemplo de un archivo de datos de salida es:

#### MOBDEVL.R09.I452P01.ADJACTEO

Grupos de generación (GDG): Un grupo de generación es un grupo de archivos relacionados cronológicamente ó funcionalmente. Los archivos son creados ó modificados por los jobs de Mobile 2000, deben ser mantenidos en GDGs para auditorias ó recuperación de datos. Los GDGs siguen los estándares de nomenclatura, al añadir un sufijo como número de generación al nombre del archivo. Ejemplo:

#### MOBSTST.R09.I379P01.TAXDTLSO  $\rightarrow$  Base para el grupo de archivos.

MOBDEVL.R09.I379P01.TAXDTLSO.**G0001V00**Å Sufijo con número de generación.

#### **2.4 Instancias de Mobile 2000**

Para la metodología de desarrollo de Mobile 2000 el ambiente de Main Frame se divide en dos instancias principales Desarrollo y Producción, la instancia de desarrollo subdividido en las siguientes particiones:

- **Ambiente de desarrollo DEVL**: Es la instancia destinada a la codificación y pruebas de los requerimientos hechos al sistema de Mobile 2000. Los programadores realizan pruebas unitarias de sus programas y documentan los cambios.
- **Ambiente de Integración INTG**: Es la instancia destinada para las pruebas de integración de cada uno de los módulos del Sistema Mobile 2000.
- **Ambiente de System Test STST**. Es la instancia destinada a realizar las pruebas de funcionalidad y verificación de la calidad de un nuevo desarrollo y/o cambio a una funcionalidad ya existente en el Sistema Mobile 2000.
- **Ambiente de Aceptance ACPT:** Es la instancia destinada a depositar las versiones actualizadas de los componentes que se migran al Ambiente Productivo. Y que ya fueron probadas con éxito en el ambiente de System Test.
- **Ambiente de Training TRNG**: Es utilizado para capacitar a los usuarios en la operación del sistema además de demostrar la funcionalidad de los cambios antes de ponerlo en el ambiente productivo.

La instancia de producción también se subdivide en dos particiones:

- **Ambiente de Producción PROD:** Es la partición donde se encuentran los programas que realizan la facturación de las llamadas para los clientes de Telcel.
- **Ambiente de PFIX:** Es la partición en donde se encuentran los programas con cambios urgentes y que no pasan por el proceso de pruebas de System Test, este tipo de programas solucionan o previenen algún problema que se presenta en Producción.

# **CAPITULO 3**

# **REALIZACIÓN DE PRUEBAS**

Una vez que las áreas de desarrollo terminan un requerimiento de usuario, se ingresa en el Folio SISAP de Desarrollo toda la documentación generada durante la etapa de desarrollo del mismo, el gerente del área autoriza el folio en SISAP y de manera automática se levanta un Folio de tipo Migración al Departamento de System Test, con el propósito de que se realicen las pruebas de funcionalidad y estándares del cambio solicitado.

#### **3.1 Recepción de paquetes de Migración.**

El Jefe de System Test recibe un correo electrónico del SISAP en el que se indican los folios asignados para pruebas, y los clasifica de acuerdo al Departamento que atiende el requerimiento, después comienza la validación de los documentos del paquete de migración (ANEXO 1):

#### *3.1.1 Validación de documentación.*

Antes de asignar el folio a pruebas, el jefe de System Test valida que en el folio SISAP de desarrollo, existan todos los documentos necesarios para poder realizar las pruebas de funcionalidad y estándares de un nuevo desarrollo y/o cambio de funcionalidad del Sistema Mobile 2000. Los documentos que se ingresan en el folio SISAP de desarrollo son los siguientes:

- $\blacktriangleright$  Análisis de Impacto F-00.04.01.00.00-003.
- $\sqrt{ }$  Análisis técnico F-00.04.01.00.00-012.

- $\vee$  Matriz de Prueba F-00.04.01.00.00-013
- $\triangleright$  Carta de Liberación de Requerimiento F-00.04.01.00.00-016.
- D Carta de Autorización del Análisis de Impacto F-00.04.01.00.00-014 .
- $\vee$  Carta de Autorización de Pruebas F-00.04.01.00.00-015.
- ▼ Solicitudes de Datos de Referencia.
- ► Nombre de programa.Zip: Por cada uno de los programas que fueron actualizados por el requerimiento, cada uno de ellos contiene los archivos correspondientes según el manual de estándares Toolkit.

Cuando el Paquete de Migración cumple con los requisitos anteriores, el Jefe de System Test actualiza el folio SISAP ingresando el comentario "Documentos y componentes completos" y avanza el estatus dejándolo como "Validación de Documentación".

![](_page_24_Picture_79.jpeg)

En el caso de que el requerimiento necesite de actualización a los Datos de Referencia, se valida que los valores vengan ya especificados en las solicitudes correspondientes al momento de la recepción del Paquete de Migración en System Test; si no es así, se solicita a la Jefatura de Desarrollo que atiende el requerimiento, que se indiquen los valores necesarios, y se anexen las solicitudes correspondientes al paquete de Migración.

Si los datos de referencia deben ser especificados por cualquier otra área externa a Desarrollo de Sistemas, se valida con la Jefatura de Desarrollo de Sistemas, que éstos ya hayan sido solicitados.

En el caso de que el Paquete de Migración no cumpla con uno ó más de los puntos anteriores, el Jefe de System Test rechaza el Folio SISAP, indicando el motivo del rechazo y actualiza el estatus del Folio dejándolo como "Migración Rechazada".

![](_page_26_Picture_24.jpeg)

Una vez que el Departamento de Desarrollo de Sistemas, realiza las correcciones y/o actualizaciones necesarias, vuelve a asignar el folio SISAP a la Jefatura de System Test y se vuelve a realizar la Validación de los Documentos que forman el Paquete de Migración.

![](_page_27_Picture_53.jpeg)

Cuando la validación ya cumple con los requisitos establecidos, se avanza el estatus a validación de documentos y se asigna a un analista para que realice las pruebas de funcionalidad y estándares.

*3.1.2 Asignación del Paquete de Migración para pruebas de funcionalidad y estándares.* 

El Jefe de System Test asigna los folios que ya tienen documentación y componentes completos de acuerdo a la prioridad, del folio, la experiencia del analista y la carga de trabajo, en el sistema SISAP, el Analista de System Test consulta el folio o folios que le fueron asignados para pruebas de funcionalidad y estándares en la sección de Solicitudes  $\rightarrow$  Mis asignadas:

![](_page_28_Picture_50.jpeg)

En algunas ocasiones el Jefe o Supervisor de System Test solicitan un tiempo aproximado de pruebas para considerarlo en las fechas de las próximas migraciones al ambiente productivo.

### **3.2 Metodología de pruebas**

### *3.2.1 Preparación del Ambiente de Prueba.*

Antes de indiciar las pruebas el Analista de System Test realiza una primera revisión del Paquete de Migración asignado, migra los componentes especificados en el F-00.04.01.04.03-013 *Requisición para Migración de Software* al Ambiente de System Test con la ayuda de los paneles de migración REXX, para ello desde el menú principal se teclea la función M2;M:

MENU PRINCIPAL DE APLICACIONES Z/OS V1.7

![](_page_29_Picture_149.jpeg)

En la siguiente pantalla se indica el ambiente al que se migraran los componentes:

![](_page_29_Picture_150.jpeg)

Al dar enter aparece una pantalla en donde se capturan el nombre de los componentes y con enter se procede a la migración o con PF3 se sale de esta pantalla sin hacer ningún cambio en los componentes:

![](_page_29_Picture_151.jpeg)

![](_page_30_Picture_162.jpeg)

Después de dar enter muestra los siguientes mensajes indicando que miembros se

están migrando y en que librería se genera un respaldo de la versión anterior:

![](_page_30_Figure_4.jpeg)

Al migrarse los componentes genera un JCL para compilar el programa y tener la

nueva versión en el ambiente de pruebas:

![](_page_30_Picture_163.jpeg)

Al terminar la compilación muestra un mensaje al usuario con el código máximo en el que termino, en este caso 4, por lo que se da como exitosa la compilación de la nueva versión:

13.47.26 JOB23318 \$HASP165 **IWHBC07C** ENDED AT JES2DESA **MAXCC=4** CN(INTERNAL) \*\*\*

El Analista de System Test estudia la documentación del Paquete de Migración asignado para pruebas, determina el tipo de información requerida y extrae la misma del Ambiente de Producción, actualizándola mediante herramientas de DB2 como son utilería FILE – AID para consulta y modificación de las tablas, para acceder a ella se teclea en el menú principal **FD:** 

![](_page_31_Picture_172.jpeg)

Después de dar enter muestra el menú principal de FILE-AID, seleccionamos la opción

2 para consulta:

![](_page_31_Picture_173.jpeg)

![](_page_32_Picture_166.jpeg)

Al dar enter muestra una pantalla para seleccionar la tabla a consultar:

![](_page_32_Picture_167.jpeg)

Otra opción para la consulta de las tablas es desde la utilería **QMF** escribiendo **QD** al

lado de opción:

![](_page_32_Picture_168.jpeg)

![](_page_33_Picture_120.jpeg)

Después de dar enter muestra una pantalla principal y con F6:

 $\Gamma$ 

![](_page_33_Picture_121.jpeg)

Abre un espacio para la captura de las consultas en lenguaje SQL:

![](_page_33_Picture_122.jpeg)

Después de capturar las sentencias en SQL, con F2 se manda ejecutar:

![](_page_34_Picture_111.jpeg)

El resultado de la consulta lo vemos en la siguiente pantalla:

![](_page_34_Picture_112.jpeg)

De ser necesario, realiza la actualización de los Datos de Referencia en el ambiente de System Test, de acuerdo a las solicitudes que se encuentran en el folio SISAP. Estas solicitudes indican que parámetros, códigos generales, referencias cruzadas o códigos de error deben modificarse o darse de alta en las diferentes tablas del sistema, un ejemplo de solicitud de datos de referencia sería la siguiente:

![](_page_35_Picture_52.jpeg)

Cuando el cambio requiere de modificaciones a las estructuras de las Bases de Datos; el Jefe y/o Supervisor de System Test solicita al Jefe de Base de Datos a través de un correo electrónico la propagación de las mismas a los ambientes de System Test, Aceptance y Training.

El analista de System Test genera un listado de diferencias para cada uno de los componentes indicados en la Hoja de requisición para la Migración de Software entre los ambientes de Integración y System Test, valida que todas las líneas incluidas cuenten con la referencia del folio SISAP en pruebas y que no existan referencias de nuevos folios SISAP en los componentes indicados, ni omisión de folios SISAP correspondientes a cambios anteriores, lo cual significaría un error en la versión actual de los componentes.

Ejemplo de listado de diferencias:

![](_page_36_Picture_173.jpeg)

Si la versión es incorrecta el Supervisor o Analista de System Test solicita por medio de un correo electrónico la corrección de la versión al departamento de Desarrollo de Sistemas, espera la versión correcta, el Analista de System Test sólo continua con el proceso de pruebas cuando la versión de los componentes indicados es la correcta.

*3.2.2 Pruebas de Funcionalidad del Paquete de Migración.* 

Una vez que el ambiente de pruebas está preparado, el Analista de System Test realiza las pruebas de funcionalidad requeridas, basándose en el **Análisis de Impacto**

#### y la **Matriz de Prueba**.

Los resultados de las pruebas, los documenta en el **F-00.04.01.04.03-017 Pruebas de funcionalidad y estándares**. (Anexo 2)

Si el resultado de las pruebas de funcionalidad es satisfactorio, el Analista de System Test valida los estándares de programación según el manual de estándares Toolkit.

Por el contrario, si el resultado de las pruebas de funcionalidad no es satisfactorio pero la corrección es sencilla, el Supervisor o el Analista de System Test solicita por medio de un correo electrónico a la jefatura de Desarrollo la corrección y la integración de los componentes y realiza nuevamente las pruebas de funcionalidad.

Si la corrección es critica o se requiere de otro cambio, el Supervisor de System Test levanta un nuevo folio en el SISAP y el Analista de System Test agrega el comentario "Pruebas de funcionalidad y estándares incorrectas" en el Folio SISAP, y se actualiza el estatus del folio a "Migración rechazada" indicando el motivo del rechazo.

#### *Revisión de estándares.*

El Analista de System Test realiza la validación de estándares, basándose para ello en los lineamientos establecidos en el manual de Toolkit. Si el programa cumple con los estándares de programación, actualiza el estatus del Folio SISAP, dejándolo como: "Pruebas de Funcionalidad y estándares" e ingresa el comentario "Pruebas de funcionalidad y estándares correctas", anexa el documento **F-00.04.01.04.03-017 Pruebas de Funcionalidad y estándares.** (ANEXO 2).

Si el resultado de validación de estándares de programación no es satisfactorio, el Supervisor o el Analista de System Test solicita al departamento de Desarrollo la corrección del error por medio de un correo electrónico y espera nuevamente la integración de los componentes.

#### *3.2.3 Actualización De Registros En SISAP.*

Una vez concluidas las pruebas de forma exitosa se actualiza el estatus del folio en el sistema SISAP:

![](_page_38_Picture_15.jpeg)

Y se anexa la documentación de pruebas generada en el ambiente de System Test:

![](_page_39_Picture_28.jpeg)

Con esta actividad concluyen las etapa de pruebas de funcionalidad y estándares en la que participan los analistas del área de System Test, de este punto en adelante la responsabilidad de migrar el cambio exitosamente a Producción depende del supervisor de System Test, los integrantes del área de migraciones y el área de operación.

# **CAPITULO 4**

# **CALIDAD Y SOX**

#### **4.1 La certificación en Calidad.**

En el año 2004 comenzó el proyecto de certificación de Telcel en el área de informática de acuerdo a las normas de calidad ISO 9001:2000, por lo que todas las áreas tuvieron que poner por escrito su forma de trabajar creando procedimientos, definiendo objetivos, se estandarizaron formatos, etc. Además de adaptarse a la forma en que se trabajaría para lograr la certificación.

#### *4.1.1 ANTECEDENTES ISO*

La familia de normas ISO 9000, surge en 1987, como un esfuerzo orientado a que las organizaciones desarrollen sus sistemas de gestión de calidad en cualquier ámbito de calidad.

El 11 de Diciembre de 1990, la dirección de normas de la secretaria DE COMERCIO Y FOMENTO INDUSTRIAL, a través del diario oficial de la federación, aprobó las primeras ocho normas oficiales mexicanas NOM-CC. Con esta acción México, al igual que los países industrializados adopta el esquema de normalización de la ISO. En 1994 la familia de normas ISO 9000, es mejorada gracias a la retroalimentación proporcionada por organizaciones de todo el mundo, apoyando la idea de continuar trabajando en gestión de calidad.

En Diciembre del año 2000, se público una nueva versión cuyo propósito es facilitar el uso de las normas para orientar a las organizaciones en la satisfacción del cliente y la mejora de la eficacia y eficiencia de sus procesos.

40

Para iniciar con el proceso de calidad se establecieron las siguientes definiciones:

- **Calidad:** Grado en que un conjunto de características inherentes cumple con las necesidades o expectativas establecidas generalmente implícitas u obligatorias. Calidad es cumplir con los requisitos de cualquier producto, servicio o proceso.
- **Proceso:** Es una serie de acciones que producen un resultado.
- **Procedimiento:** Es una forma especificada para llevar a cabo una actividad o un proceso.

### *4.1.2 Normas ISO 9001-2000*

El objetivo principal de la norma ISO en una organización es desarrollar y promover normas internacionales de calidad.

ISO por sus siglas en inglés INTERNATIONAL ORGANIZATION FOR STANDARIZATION es una red de los institutos nacionales de estándares de 157 países, en base de un miembro por país, con una secretaría central en Ginebra Suiza, que coordina el sistema.

ISO, es un método para demostrar el aseguramiento de calidad en la aplicación y documentación en las organizaciones para satisfacer las necesidades del cliente.

Estas normas están diseñadas para diferentes tipos de actividades, por lo que una de ellas puede adaptarse a las características de la empresa. Las normas ISO, nos dan una guía explícita de lo que buscan las empresas, ya que se han escrito en una forma para que se apliquen a una gran variedad de situaciones.

El propósito de ISO es promover el desarrollo de la estandarización y actividades mundiales relativas a facilitar el comercio internacional de bienes y servicios, así como desarrollar la cooperación intelectual, científica y económica. Los resultados del trabajo técnico de ISO son publicados como estándares internacionales.

41

Las normas ISO están integradas y clasificadas por medio de una numeración dependiendo del tipo de giro de la empresa que genere el bien o servicio, esta integrada por las siguientes normas:

- ISO 9000:2005 Sistema de gestión de calidad: Fundamentos y Vocabulario.
- ISO 9001:2000 Sistema de gestión de calidad: Requisitos, el propósito de la norma especifica los requisitos para los sistemas de gestión de la calidad aplicable a toda la organización que necesite demostrar su capacidad para proporcionar productos que cumplan con los requisitos de sus clientes.
- ISO 9004:2000 Sistema de gestión de calidad: Directrices para la mejora del desempeño. El propósito de esta norma es el mejoramiento del desempeño de la organización y la satisfacción de los clientes.
- ISO 9011:2000 Directrices para las auditorias de sistemas de gestión de calidad y/o medio ambiente. Proporciona orientación relativa a la administración de programas de auditorias, calificación de auditores, etc.

#### *4.1.3 CERTIFICACIÓN ISO*

¿Qué es la famosa Certificación ISO 9000? Este sistema de certificación nace para dar respuesta a la necesidad de certificación que tenían aquellas empresas cuyos productos no son certificados o empresas de servicio. Al mismo tiempo se intenta con ello unificar la forma de evaluación del sistema de calidad de las empresas. Los beneficios de la certificación son:

- Ventajas competitivas.
- Aumento de eficiencia y eficacia
- Reducción de auditorias
- Reducción de reclamos de garantías y demandas

• Mejoramiento de Control Interno.

# *4.1.4 System Test en el proceso de certificación*

Como parte de la dirección de Informática de Telcel el área de System Test se preparo para la certificación de calidad elaborando los procedimientos en los que describen las actividades realizadas por el jefe, supervisor y analistas del área para promover los cambios al ambiente de desarrollo generando el menor impacto posible en el ambiente productivo.

Para iniciar nuestro aprendizaje, nos dieron platicas sobre la importancia de la certificación y los puntos que deberíamos cubrir para la primera auditoria estos eran:

- Política de calidad
- Misión de la empresa
- Objetivos de la empresa
- Procedimientos comunes a toda la empresa

Se creo un área llamada control interno en donde se revisaron y aprobaron los documentos y procedimientos de todas las áreas de la empresa, además se desarrollo un sistema de calidad para elaborar, consultar y concentrar los documentos generados, asignándoles un código para su mejor identificación:

![](_page_44_Figure_1.jpeg)

Durante los meses de preparación para las auditorias internas el jefe del área de System Test se elaboro dos procedimientos, uno para los cambios que seguían el flujo normal de la metodología de pruebas y otro para los cambios urgentes o (PFIX).

Se estandarizaron los formatos para documentar pruebas y los de datos de Referencia además de agregarles un número de código con el que se identificarían en el sistema de calidad.

Las primeras auditorias internas fueron exitosas siendo el área de System Test la que obtuvo las mejores calificaciones tanto a nivel Gerencial como de Subdirección.

La auditoria de certificación se realizo en Junio del 2005 y en octubre se otorgo la certificación de calidad a Telcel.

### **4.2 Certificación SOX**

#### *4.3.1 Antecedentes*

En el año 2006 América Móvil comenzó a cotizar sus acciones en la bolsa de valores de Nueva York, por lo que todas las compañías que la conforman entre ellas Telcel tuvieron que cumplir con la ley SARBANES OXLEY (SOX).

El objetivo de la ley es restablecer la confianza de los inversionistas y establece controles y evidencias de los procesos para evitar fraudes financieros, como Telcel forma parte de América Móvil debió certificarse bajo esta ley, para cumplir con los requisitos de la misma.

El jefe de cada área fue encarado de elaborar la narrativa de su departamento y después de ser aprobada por el comité de auditorias SOX, se difundió entre los integrantes del área supervisores, analistas internos y analistas externos, junto con estas narrativas se crearon matrices de controles y riesgos (Anexo3) en las cuales se indicaba que riesgo que implicaba cada acción y que control se establecía para evitarlo.

La elaboración de estas narrativas fue menos complicada ya que se contaba con los procedimientos de calidad y al tener muchos puntos en común se simplifico la elaboración de la misma.

#### *4.2.2 System Test en la certificación de SOX*

Para el área de System Test la certificación de SOX tuvo impacto en la sección de documentación ya que deberíamos incluir y firmar los listados de diferencias de todos los componentes que tenían el cambio.

La primera auditoria sobre la ley SARBANES OXLEY o SOX fue interna y de conocimientos generales, en ella solo nos preguntaron el objetivo de la ley, su fecha de publicación, ¿Cual es su propósito? y ¿Por qué Telcel debería cumplir con lo que ella establecía?.

En la segunda auditoria también interna se nos pregunto sobre la narrativa, además de identificarlos controles necesarios para evitar los riesgos de cometer errores en una migración a producción.

La auditoria de certificación se realizó solo a los Directores, Subdirectores, Gerentes, Jefes y supervisores, los analistas solamente participamos generando la documentación establecidas en las matrices de riesgos y controles, esto es documentamos las pruebas en el formato **F-00.04.01.04.03-017 Pruebas De Funcionalidad Y Estándares** además de generar los listados de diferencias y anexarlos al folio SISAP al concluir la etapa de pruebas.

La frecuencia de estas auditorías es de cada seis meses para ratificar la certificación obtenida.

# **CONCLUSIONES**

# **AÑO 2003**

En los primeros meses de este año se anuncio el posible cambio de plataforma del sistema de facturación. Se planeo una migración del ambiente Main Frame a un ambiente cliente – servidor. Se continuo con el proceso de certificación de calidad ISO9001:2000.

#### **AÑO 2004:**

Se organizaron platicas con el equipo de desarrolladores de la nueva plataforma para conocer sus ventajas y desventajas. Se dieron cursos de capacitación en lenguajes orientados a objetos y otro manejador de base de datos Oracle.

Durante los tres últimos meses fui asignada al equipo de trabajo encargado de realizar las pruebas al módulo de atención a clientes (Web client), desarrollado en lenguaje JAVA y usando una base de datos en ORACLE 9i.

Después de una evaluación de los avances del proyecto y al no llegar a un acuerdo que beneficiara a ambas partes el proyecto fue cancelado en enero del 2005.

#### **AÑO 2005:**

Este año se realizó el rediseño de una de las subrutinas principales del módulo de activaciones y fui asignada al equipo encargado de aplicar las pruebas, la liberación de este proyecto se realizó en la primera quincena del mes de mayo. Durante este año se continuo con el proceso de certificación de calidad ISO9001:2000.

# **AÑO 2006 a la fecha:**

Se reestructuró la forma de trabajo al introducir un sistema de control de cambios para la subdirección de desarrollo, se implementaron controles para obtener la certificación **Ley Sarbanes-Oaxley (SOX).** 

# **ANEXO 1**

**Documentación necesaria para un folio:**  F-00.04.01.04.03-009 ACUSE DE RECIBO F-00.04.01.04.03-011 HOJA DE MIGRACION F-00.04.01.04.03-013 REQUISICION PARA MIGRACION DE SOFTWARE F-00.04.01.00.00-013 MATRIZ DE PRUEBA F-00.04.01.00.00-003 ANALISIS DE IMPACTO F-00.04.01.00.00-011 DOCUMENTO DE ACEPTACIÓN DE MIGRACIÓN F-00.04.01.00.00-014 CARTA DE AUTORIZACIÓN DEL ANÁLISIS DE IMPACTO F-00.04.01.00.00-016 CARTA DE LIBERACIÓN DEL REQUERIMIENTO F-00.04.01.04.02-001 SOLICITUD DE PANTALLA BUFFER F-00.04.01.04.02-002 SOLICITUD DE PANTALLA SKELETON F-00.04.01.04.02-011 SOLICITUD DE ALTA DE REFERENCIAS CRUZADAS F-00.04.01.04.02-012 SOLICITUD DE ALTA DE CODIGOS DE ERROR F-00.04.01.04.02-013 SOLICITUD DE ALTA DE DATOS EN PANTALLA F-00.04.01.04.02-014 SOLICITUD DE ALTA DE PARAMETROS F-00.04.01.04.03-003 CARTA DE CANCELACION DE IMPLEMENTACION F-00.04.01.04.03-018 CONCENTRADO DE MIGRACION DE PROGRAMAS F-00.04.01.04.03-020 REGISTRO DE CAMBIOS

# **ANEXO 2**

Ejemplo de documentación de pruebas de funcionalidad y estándares:

**F-00.04.01.04.03-017 Pruebas de funcionalidad y estándares.** 

![](_page_49_Picture_136.jpeg)

![](_page_50_Picture_203.jpeg)

![](_page_51_Picture_200.jpeg)

![](_page_52_Picture_170.jpeg)

![](_page_53_Picture_202.jpeg)

![](_page_54_Picture_202.jpeg)

![](_page_55_Picture_142.jpeg)

# **ANEXO 3**

Matriz de riesgos y controles para las políticas de SOX.

![](_page_56_Picture_22.jpeg)

# **GLOSARIO**

**ADIECOD:** Sistema de calidad en donde se encuentran los documentos usados por el proceso de calidad.

**Calidad:** Grado en que un conjunto de características inherentes cumple con las necesidades o expectativas establecidas generalmente implícitas u obligatorias. Calidad es cumplir con los requisitos de cualquier producto, servicio o proceso.

**Cambio de Mapa:** Se denomina cambio de mapa a la modificación de funcionalidad que afecta la estructura visual de un programa en línea (Pantalla), requiriendo para su óptima funcionalidad la migración de los tres componentes que componen una pantalla, Mapa, COPY y SCRMACRO se genera de forma automática al realizar la migración.

**Entrante:** Son las llamadas que recibe la línea o numero celular.

**Folio SISAP:** Folio que levanta el usuario solicitante a la Subdirección de Desarrollo de Software o a la Gerencia de Desarrollo de Sistemas y en el que se hace el requerimiento de un nuevo desarrollo o el cambio de una funcionalidad ya existente en el Sistema Mobile 2000, utilizado también en el área de System Test con el propósito de que se realicen las pruebas de funcionalidad y estándares a un nuevo desarrollo o a un cambio de una funcionalidad ya existente.

**JCL:** Job Control Languaje se utilizan para la ejecución de los programas Batch, desarrollados en lenguaje Cobol.

Manual de estándares Toolkit. Documentación de estándares de Programación para Mobile 2000.

**Paquetes colisionados**. Son aquellos que requieren de más de un Paquete de Migración para llegar al Ambiente de Producción, se dice que están colisionados ya que los resultados de uno afectan la promoción del otro.

**Paquete de Migración**. Es la documentación del Desarrollo en la cual se especifican y se documentan las pruebas por realizar a los componentes modificados. Esta documentación consta de Análisis de Impacto, Análisis técnico, Paquete de migración, Matriz de Prueba, Carta de Liberación de Requerimiento, Carta de Autorización del Análisis de Impacto, Carta de Autorización de Pruebas, Solicitudes de Datos de Referencia, entre otros, según los lineamientos del Manual de Estándares Toolkit. **Postpago:** Primero se utiliza el servicio y después se cobra.

**Prepago**: Se compra cierta cantidad de Tiempo aire, de ella se descontarán las llamadas realizadas. (Sistema Amigo)

**Proceso:** Es una serie de acciones que producen un resultado.

**Procedimiento:** Es una forma especificada para llevar a cabo una actividad o un proceso.

**Pruebas de funcionalidad**. Serie de pruebas que se aplican a un nuevo desarrollo y/o cambio a una funcionalidad ya existente en el Sistema Mobile 2000, con el objetivo de verificar que cumple con el requerimiento del usuario solicitante.

**REXX:** es un lenguaje de programación del equipo IBM, que permite facilitar algunas tareas de Sistema Operativo, por medio del uso de paneles o pantallas.

**Roaming**: Es cuando un teléfono se encuentra fuera de la zona donde fue contratado, al hacer llamadas el número es detectado por una radio base que le da el servicio.

**Saliente:** Son las llamadas realizadas desde un número celular aun teléfono fijo o a otro celular.

**Tasación:** Es el módulo donde se calcula el costo de una llamada según el plan contratado, los minutos utilizados, si es entrante, saliente, consume tiempo aire o tiene algún producto de descuento, también se considera el origen y destino de la llamada. **Tiempo aire:** Tiempo que consume una llamada al ser enlazada.

**Usuario.** Se considera Usuario al Director, Subdirector, Gerente, Jefe de Departamento, Supervisor o Analista de cualquier área de la empresa, que genere un requerimiento hacia la Subdirección de Desarrollo de Software.

# **FUENTES DE CONSULTA**

- $\vee$  Manual Toolkit
- $\triangleright$  Procedimientos de Calidad de Telcel
- v http://intranet.telcel.com/portal/dt
- $\vee$  Narrativa de SOX